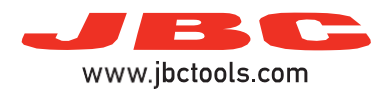

## **Hot Air Stations**

Model references: JTSE, TESE, JNASE

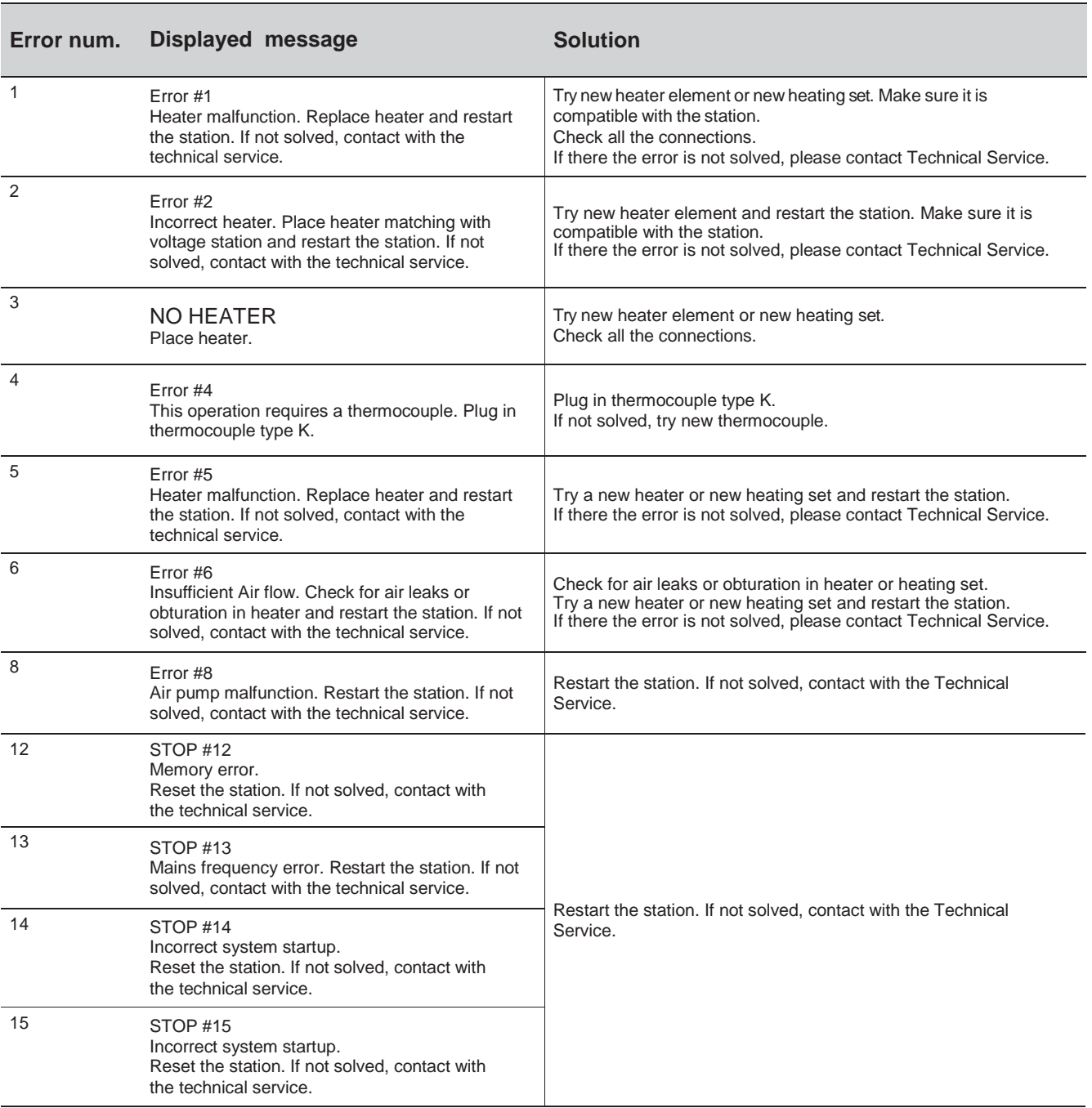

If problem not solved, contact with Technical Support Dep.:

https://www.jbctools.com/jbcsupport.html